# Monitoring in EOSC and NI4OS

On-Boarding: Train the trainers event

Themis Zamani, GRNET

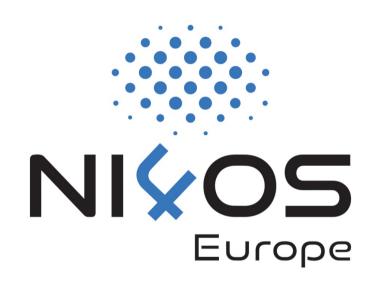

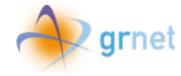

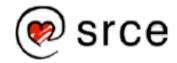

## What are we going to talk about

- ■On-boarding procedure
- ■Monitoring NI4OS
- ■Ready for onboarding? What an SP should do
- Monitoring: The Basics
- ■Monitoring: The Topology
- Monitoring: The Metrics
- ■Monitoring: The Profiles

## On-boarding procedure

- □On-boarding of a resource (service or repository) into the EOSC includes all practical activities taken to incorporate a research resource into the EOSC federation.
  - □ integration with monitoring
- □In NI4OS we use the ARGO Monitoring System to monitor the Services.

#### BUILDING NATIONAL INITIATIVES FOR OPEN SCIENCE IN EUROPE

Monitoring based on User experience so as to compute:

- Status
- Availability
- Reliability

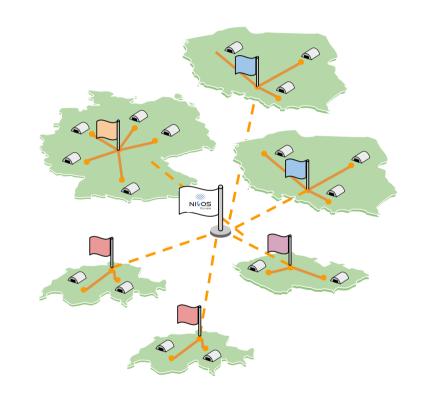

#### BUILDING NATIONAL INITIATIVES FOR OPEN SCIENCE IN EUROPE

Users / Researchers all around the world will have access to NI4OS services.

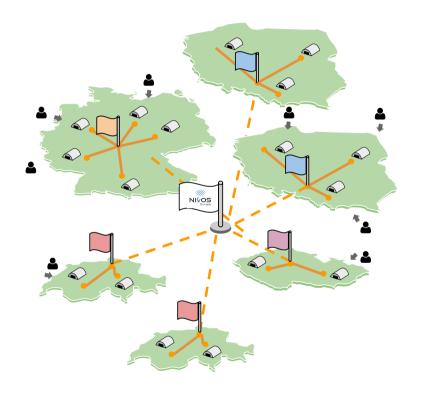

#### BUILDING NATIONAL INITIATIVES FOR OPEN SCIENCE IN EUROPE

Users / Researchers all around the world will have access to NI4OS services.

Most of the services are up but..

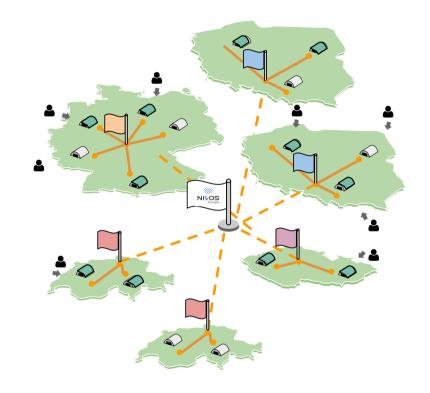

#### BUILDING NATIONAL INITIATIVES FOR OPEN SCIENCE IN EUROPE

Users / Researchers all around the world will have access to NI4OS services.

- Most of the services are up but..
- Sometimes everything looks OK until the user starts complaining.

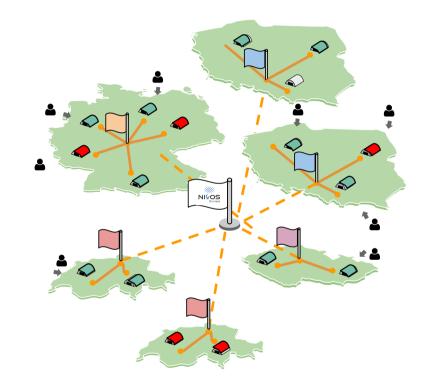

#### BUILDING NATIONAL INITIATIVES FOR OPEN SCIENCE IN EUROPE

Users / Researchers all around the world will have access to NI4OS services.

- Most of the services are up but..
- Sometimes everything looks OK until the user starts complaining.

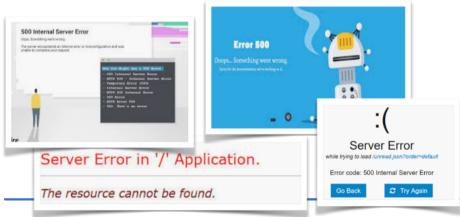

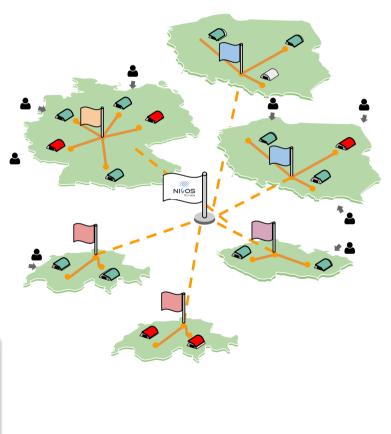

#### BUILDING NATIONAL INITIATIVES FOR OPEN SCIENCE IN EUROPE

Users / Researchers all around the world will have access to NI4OS services.

- Most of the services are up but..
- Sometimes everything looks OK until the user starts complaining.

#### The problem

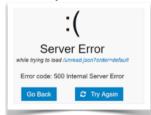

Service remains unavailable longer than expected.

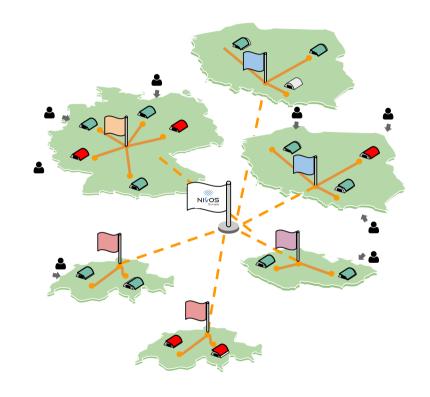

#### BUILDING NATIONAL INITIATIVES FOR OPEN SCIENCE IN EUROPE

Users / Researchers all around the world will have access to NI4OS services.

- Most of the services are up but..
- Sometimes everything looks OK until the user starts complaining.

#### The solution

Monitor

Analyse

Report Alert

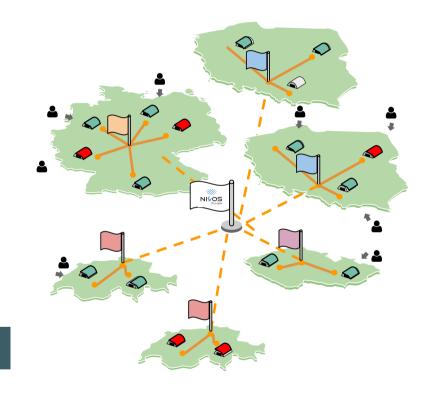

## Real Time Status Report

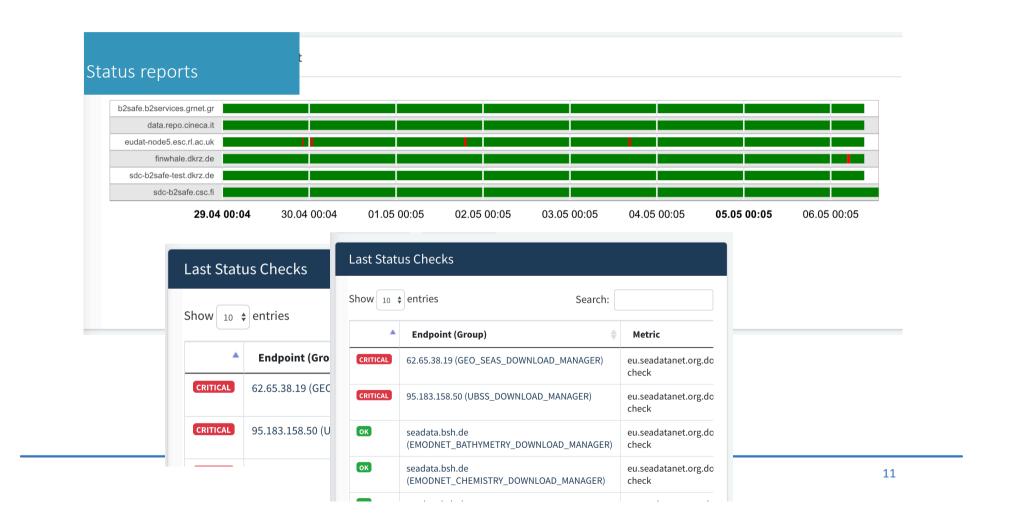

# A/R Reports

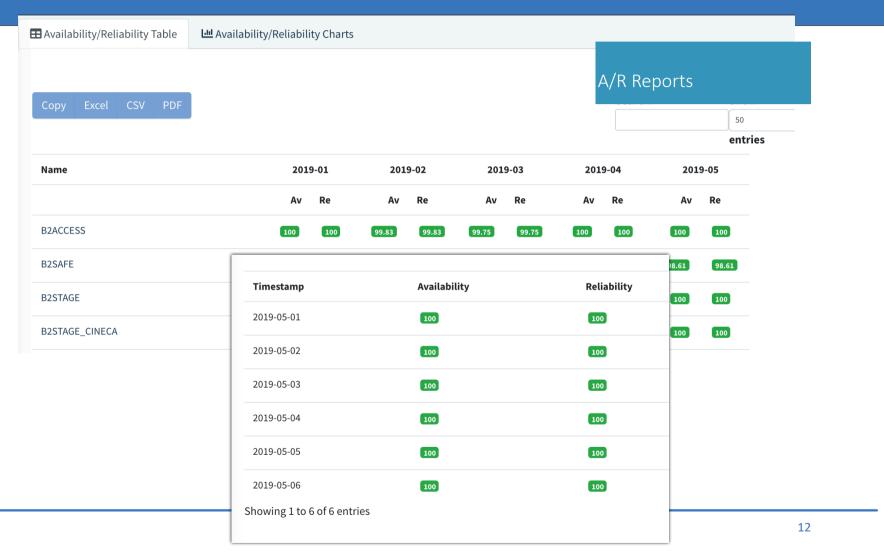

## **Real Time Alerts**

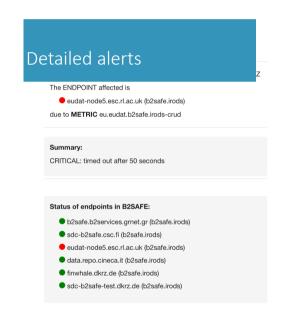

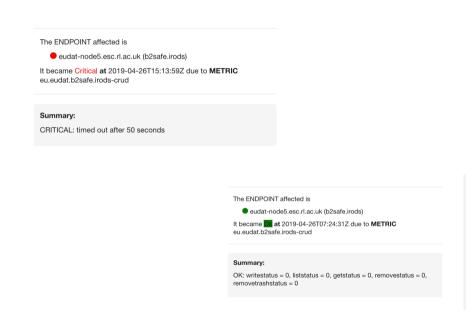

ARGO is ready

Is your service

# Ready for onboarding? NI&OS Europe

What do we a need from a SP?

### Follow the Guidelines and View the Results.

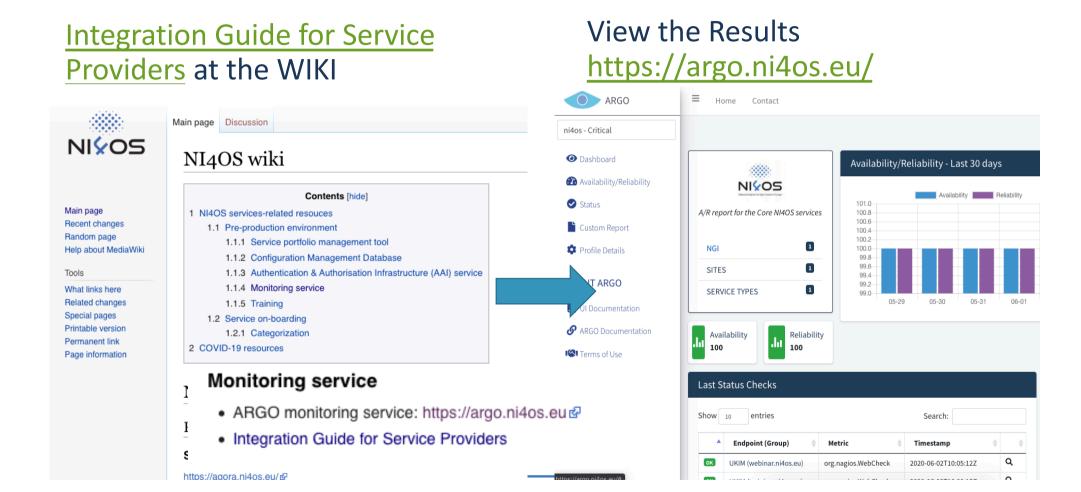

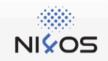

Main page Recent changes Random page Help about MediaWiki

Tools

What links here Related changes Special pages Printable version Permanent link Page information Page Discussion

Read View source Vie

#### Monitoring guide for SPs

The ARGO Monitoring service provides a flexible and scalable framework for monitoring status, availability and re infrastructures with medium to high complexity. ARGO generates reports using customer defined profiles (e.g. for generation, ARGO takes into account custom factors such as the importance of a specific service endpoint and sc

ARGO Monitoring Service for NI4OS consists of production and development infrastructure. Production infrastruct generating reports and raising alarms for production-grade on-boarded services. Development infrastructure is us probes. Web UI can be found:

- Production: https://argo.ni4os.eu

#### Contents [hide]

- 1 Topology
  - 1.1 Topology Information
  - 1.2 Extra GOCDB attributes
- 2 Metrics
  - 2.1 Service probe
  - 2.2 Probe Development Process
- 3 Checklist
- 4 References

# Monitoring

The basics

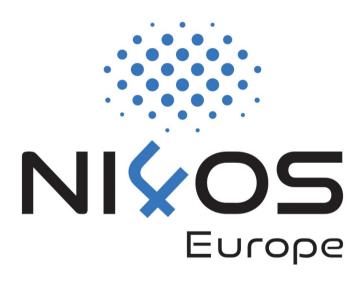

## The starting point from SP

#### **Generic Service - (Repository service)**

I am an SP and i want to start monitoring my service. Actually this is an onine repository at <a href="https://www.ni4os-repository.com">https://www.ni4os-repository.com</a> that we run at GRNET.

Until we start using helpdesk Send an email to : argo@ni4os.eu

## The basic(s) from the Monitoring: main sources of truth

The topology of the infrastucture and the services it contains

Kind of tests (metrics) to execute for a given service

A list of dependencies that create profiles needed for the monitoring

- 1 How Services and associated tests are grouped into profiles that instruct monitoring instances what kind of tests to execute
- 2 how monitored items are grouped and form hierarchies

## Lets see the process

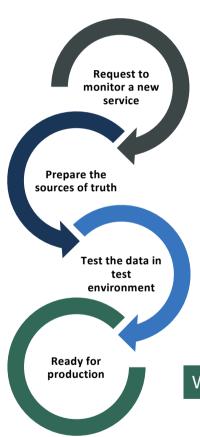

The monitoring team receives a new request

The basic sources of truth (Topology, Metrics, Profiles) are collected

The monitoring team starts monitoring the service in devel instance to check that everything is running smoothly

When everything is ready the service goes on production

# Monitoring

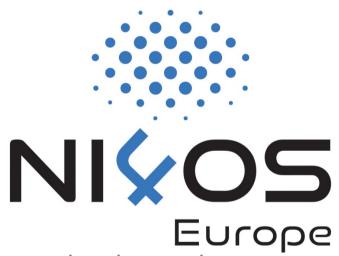

1) Topology: The topology of the infrastructure and the services it contains

### Topology: 1st step

- □Information about
  - □the monitored service(s)
  - □the **service types** they are running (ex. wiki)
  - □the **service endpoints** of the service (ex. endpoint)
  - □ the way they are organized (ex. in groups of sites, in groups of services). Model different types of infrastructure architectures
  - □the **service actors** (owners, admins)

## Topology based on example

an online repository at <a href="https://www.ni4os-repository.com">https://www.ni4os-repository.com</a> that we run at GRNET.

**SITE** 

The organization responsible for

the service.

**Service** Type

Each Service Type can have a defined set of metrics, which are

explicit tests that we check

the combination of an hostname **Endpoint** 

and Service Type

Service the people responsible for the

service operation actors

**GRNET** 

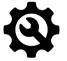

repository

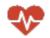

a repository at www.ni4os-repository.com uses port 443

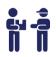

Administrator: Stelios Papadopoulos steliospapa@grnet.gr

Site Owner: Themis Zamani themis@grnet.gr

Security: Manos Papadopoulos steliospapa@grnet.gr

### The tool we use

#### □GOCDB is a configuration database at gocdb.ni4os.eu.

When adding service endpoint following fields are mandatory for monitoring service:

Production Level (Is this service in production?):

Y = monitored on production & development infrastructure
N = monitored only on development infrastructure
Monitored (Is this service monitored?)

must be set to Y
Notifications (Do you wish to receive notifications about this service?)
set to Y if you wish to receive

alerts.

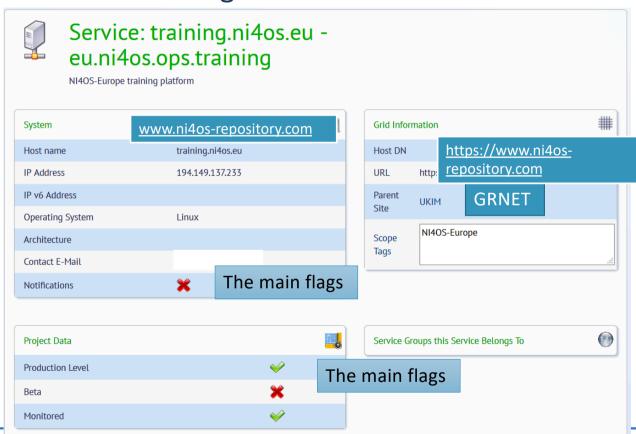

# Monitoring

2) What to check: metrics

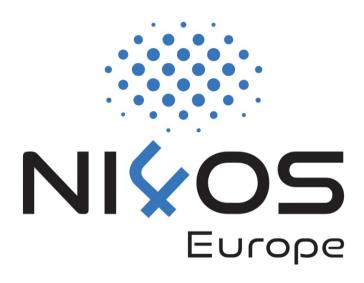

### What to check: metrics

- ■A metric is a simple chunk of code that checks specific functionality of a given service
  - □ org.nagiosexchange.Portal-WebCheck: checks the http if it responds
  - □ eu.egi.CertValidity: checks the validity of a certificate

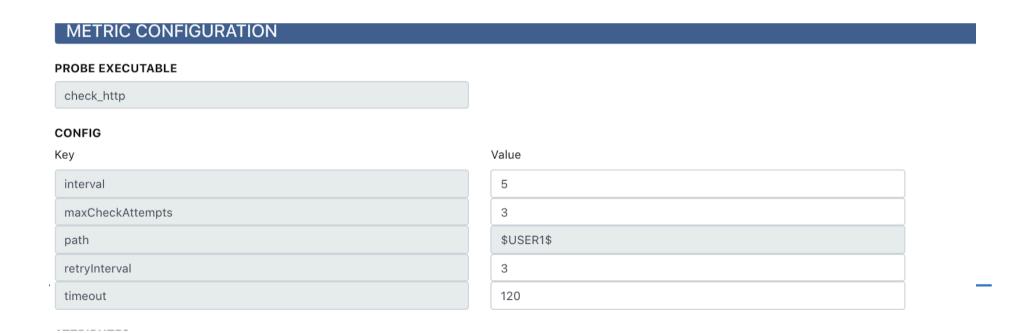

## Metrics based on the example (first checks)

an onine repository at <a href="https://www.ni4os-repository.com">https://www.ni4os-repository.com</a> that we run at GRNET.

Service Type Each Service Type can have a defined set of metrics, which are explicit tests that we check

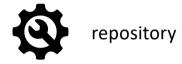

https://www.ni4os-repository.com

First checks to start monitoring the service

Web service Portal-WebCheck: checks the http if it responds

Under https eu.egi.CertValidity: checks the validity of a certificate

## Metrics based on the example (user perspective)

an onine repository at <a href="https://www.ni4os-repository.com">https://www.ni4os-repository.com</a> that we run at GRNET.

Service Type Each Service Type can have a defined set of metrics, which are explicit tests that we check

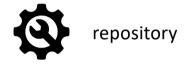

https://www.ni4os-repository.com

From the user prespective

| Login         | check the login functionality of the service  |  |  |
|---------------|-----------------------------------------------|--|--|
|               |                                               |  |  |
| Unload a file | Check the unload functionality of the service |  |  |

**Create your service probe** 

### **Introduce Your Service**

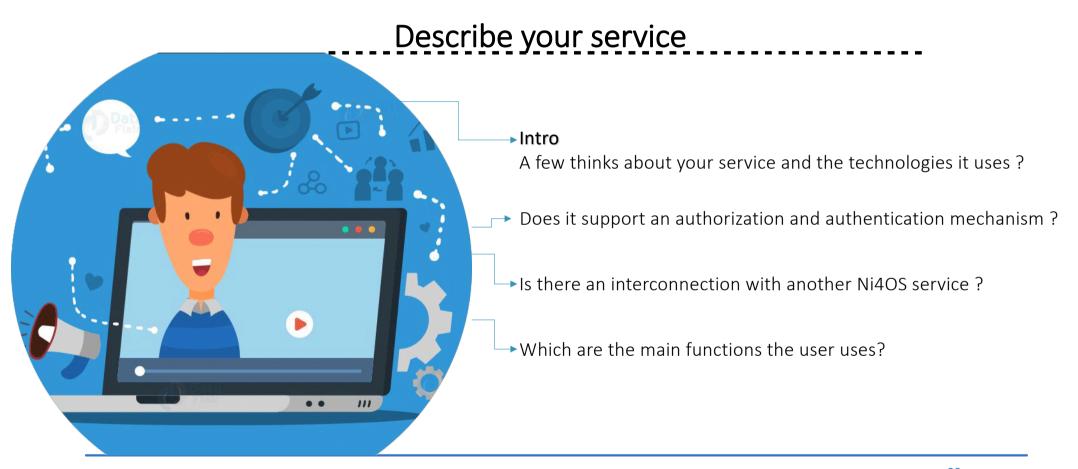

## Introduce your service

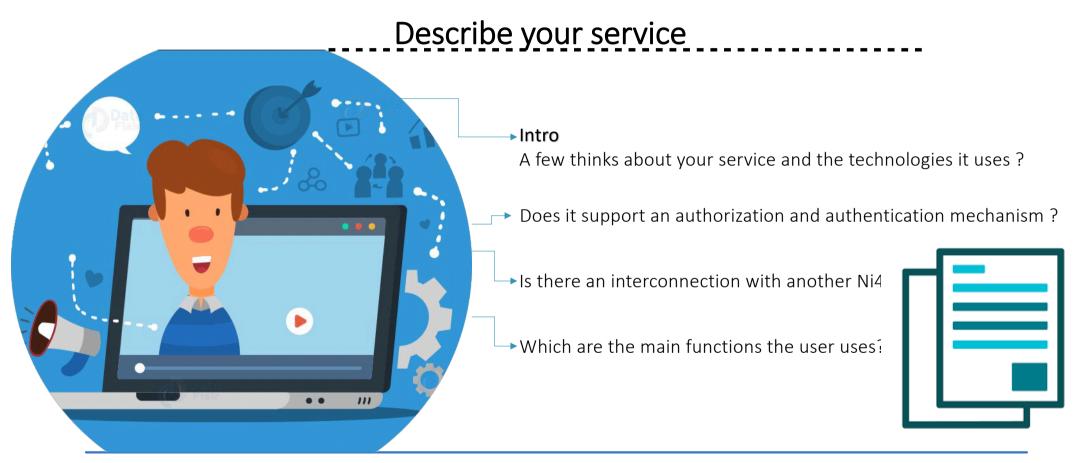

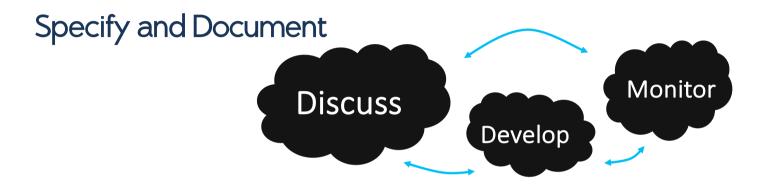

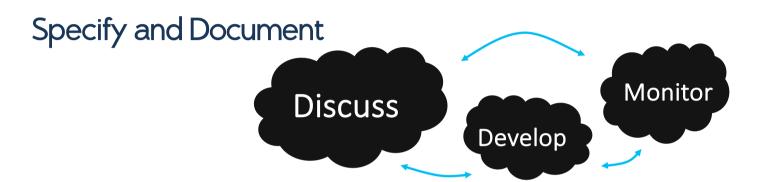

#### **Discuss**

#### what to check

Discussion with representatives - developers of each service in order to agree on a set of monitored metrics.

New ticket so as to support and help.

Specify and Document

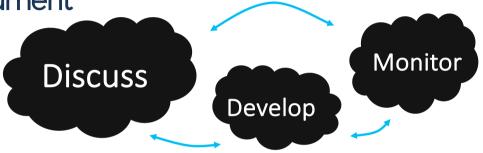

#### **Discuss**

#### what to check

Discussion with representatives - developers of each service in order to agree on a set of monitored metrics.

New ticket so as to support and help.

#### Develop

#### how to check

Development and testing of probe(s).

The development lifecycle includes: coding of the probe, documentation, testing and packaging.

guidelines, documentation and training material is available.

Specify and Document

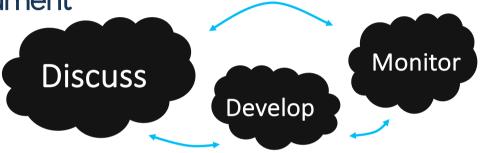

#### **Discuss**

#### what to check

Discussion with representatives - developers of each service in order to agree on a set of monitored metrics.

New ticket so as to support and help.

#### Develop

#### how to check

Development and testing of probe(s).

The development lifecycle includes: coding of the probe, documentation, testing and packaging.

guidelines, documentation and training material is available.

#### **Monitor**

#### starting to check

The lifecycle of the deployment of the service probe is based on the following repetitive steps: a) test, verify. if it passes the tests b) guidelines for the service owners are created. The monitoring team makes the necessary configurations. c) The A/R report(s) changes!!!

# Monitoring

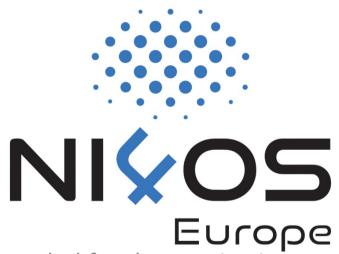

3) Profiles: A list of dependencies that create profiles needed for the monitoring

### **Metrics Profile**

Services and associated metrics are grouped into profiles that instruct monitoring instances what kind of tests to execute for all and for a given service.

#### OPS\_CRITICAL

- □ni4os.repository → eu.egi.CertValidity
- □ni4os.repository → org.nagiosexchange.Portal-WebCheck
- □Argo.webui → org.nagios.ARGOWeb-AR
- □Argo.webui → org.nagios.ARGOWeb-Status

### Metrics Profile

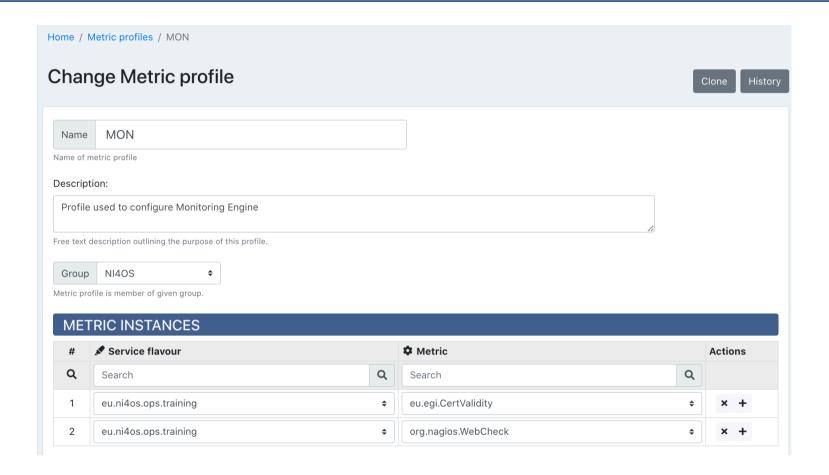

# Aggregation Profiles

Define how monitored items are grouped and form hierarchies

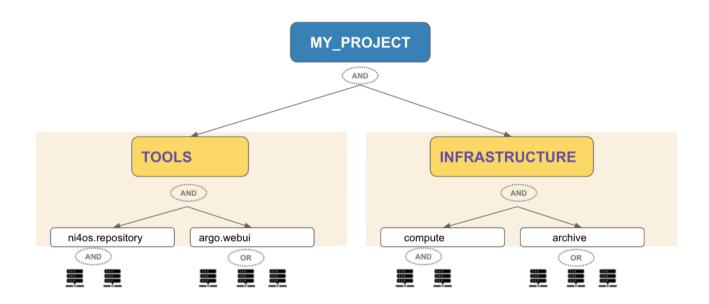

## Operations Profile

□ How two different statuses are combined. In principle these define how ANDing and ORing operations are performed between status

values.

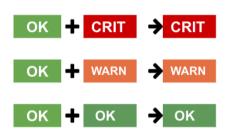

#### Now that we know:

- □The **topology** of the infrastructure
- What to check (metric profile)
- □how monitored items are grouped (aggregation profile)
- how ANDing and ORing operations are performed (operations profile)

So lets start monitoring

## The Process

#### Services to monitor

We define the services to monitor

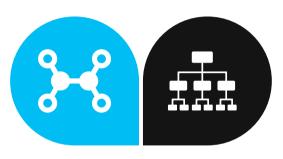

#### What to monitor

We need a list of actions from each service so as to know what to monitor

This will happen periodically!!

### The Process

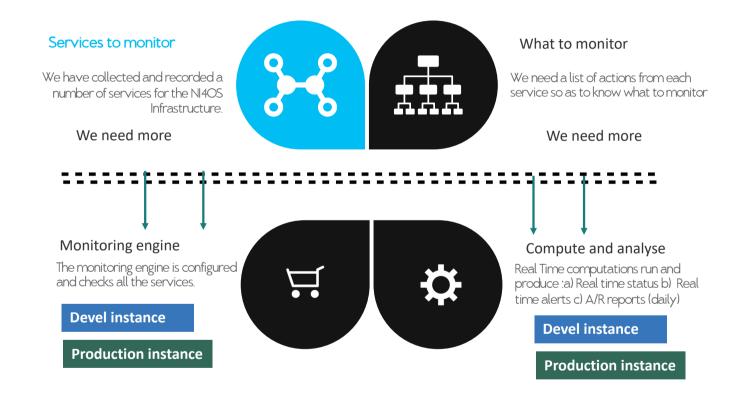

### Alerts

## Is there a problem with your service?

An alert should be sent!

analyze the monitoring results
and send alerts based on
a set of rules!

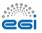

MORE DETAILS

### Alert ID 5bde6370-51bb-4945-aa5b-2556c8aa4ae1 Create Time 2018-04-17 09:46:17.753000 Monitored Time 2018-04-17T09:46:11Z

[ KR-KNU-T3 ] - Service CREAM-CE is CRITICAL

 Processed Time
 2018-04-17103-46:17Z

 Processed Time
 2018-04-17103-46:17Z

 Repeated
 false

 Resource
 KR-KNU-T3/CREAM-CE

 Event Type
 servicestatus

 Severity
 Indeterminate -> Critical

 Status
 Open

Questions? Email EGI Monitoring Team
the monitoring team

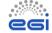

SITE BUDAPEST is Critical

SITE BUDAPEST became Critical at 2019-09-10T06:17:51Z
The ENDPOINT affected is

grid143.kfki.hu (SRM)

due to **METRIC** org.sam.SRM-Put

# Service Check List

| Category | Check list                                                                             | Service<br>Provider | Monitorin<br>g Team | GOCDB<br>Team |
|----------|----------------------------------------------------------------------------------------|---------------------|---------------------|---------------|
| Topology | Topology information about the Site owner (one time)                                   |                     |                     |               |
|          | Topology information about the service and the service endpoints                       |                     |                     |               |
|          | Topology information about the service actors                                          |                     |                     |               |
| Metrics  | Starting monitoring with the basic checks                                              |                     |                     |               |
|          | Metrics (from user perspective). Creation of probe                                     |                     |                     |               |
|          | Starting monitoring from the user perspective                                          |                     |                     |               |
| Profiles | Metrics profile. Decision of the grouping of the metrics into profiles                 |                     |                     |               |
|          | Aggregation profiles. Decision on how monitored items are grouped and form hierarchies |                     |                     |               |

### Thanks!

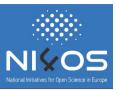

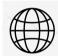

https://ni4os.eu/

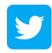

https://twitter.com/NI4OS\_eu

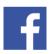

https://www.facebook.com/NI4OS/

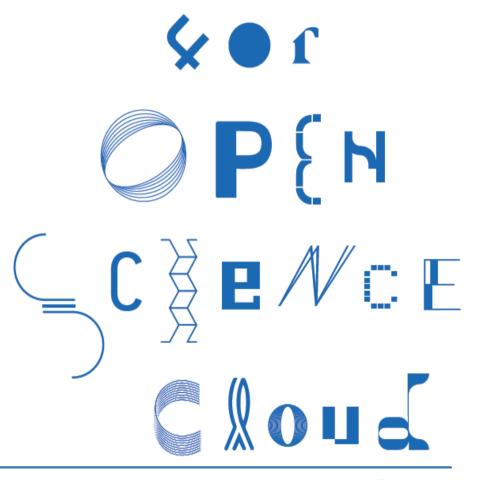

<<Event name>>

45